## **youtube-dl Cheatsheet**

Auswahl der Qualität des Videos

/usr/local/bin/youtube-dl -F YOUTUBE\_URL\_DES\_VIDEOS

Download des videos

/usr/local/bin/youtube-dl -f FORMAT\_CODE YOUTUBE\_URL\_DES\_VIDEOS

Download ohne Video

/usr/local/bin/youtube-dl -f bestaudio -x YOUTUBE\_URL\_DES\_VIDEOS

Zielpfad ändern

```
/usr/local/bin/youtube-dl -f FORMAT_CODE YOUTUBE_URL_DES_VIDEOS -o
"%(title)s.%(ext)s"
```
download als mp3

```
youtube-dl -o "%(title)s.%(ext)s" --audio-format mp3 --extract-audio
"YOUTUBE_URL_DES_VIDEOS"
```
- [OUTPUT TEMPLATE](https://github.com/ytdl-org/youtube-dl/blob/master/README.md#output-template)
- **[FORMAT SELECTION](https://github.com/ytdl-org/youtube-dl/blob/master/README.md#format-selection)**

## **Quellen:**

- <https://wiki.ubuntuusers.de/youtube-dl/>
- <https://github.com/ytdl-org/youtube-dl/blob/master/README.md#output-template>

From: <https://wiki.da-checka.de/>- **PSwiki**

Permanent link: **[https://wiki.da-checka.de/doku.php/wiki/tipps\\_und\\_tricks/youtube-dl?rev=1587717482](https://wiki.da-checka.de/doku.php/wiki/tipps_und_tricks/youtube-dl?rev=1587717482)**

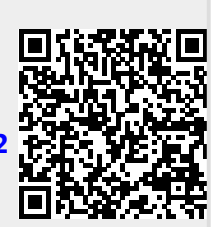

Last update: **2020/04/24 10:38**